# **Sobre o vírus**

Há um vírus, "Shortcut link virus", que oculta as pastas de um pendrive e cria um script que executa a infecção do vírus para o computador e, em seguida, abre um atalho para essas pastas ocultadas. Ele é caracterizado como um Worm Autorun. Quando infecta um PC, somente Windows, este vírus cria pastas com nomes codificados, aleatórios e dinâmicos, como 7020, 96ce, jc3, etc., contendo arquivos de java script, extensão .js, os quais estão programados para interferir no comportamento do computador e infectar novos pendrives.

### **Removendo o vírus do pendrive**

Para os seguintes comandos, cada linha é um comando diferente.

#### **Linux:**

Digite os seguintes comandos em um terminal (tecle Alt+F2 e digite xterm ou gnome-terminal e clique em Executar):

```
mkdir /mnt/pendrive mount /dev/sdb /mnt/pendrive rm -rf *.lnk rm -rf
pastascomvirus rm -rf autorun.inf find . -exec sudo fatattr -h '{}' \;
```
#### **Windows:**

Digite os seguintes comandos em um prompt de comando (tecle Windows+R, digite cmd e tecle Enter ou vá em Menu Iniciar→Todos os Programas→Acessórios→Prompt de Comando):

X: del /f /s \*.lnk del /f /s autorun.inf rmdir /s /q autorun.inf attrib -h -s -r /s /d X:\\*.\* del /f /s pastascomvirus rmdir /s /q pastascomvirus

**Obs:** Assumindo que o pendrive seja o dispositivo sdb e pastascomvirus sejam as pastas que possuem o nome aleatório e contenham, ou os java scripts, ou nada dentro:

## **Removendo o vírus do computador**

[Removendo o vírus do computador](https://wiki.ime.usp.br/tutoriais:removendo_js_comp)

### **Aplicar uma vacina no pendrive**

• [Prevenindo ataques desse vírus](https://wiki.ime.usp.br/tutoriais:vacina_js)

From: <https://wiki.ime.usp.br/> - **Wiki da Rede IME**

Permanent link: **[https://wiki.ime.usp.br/tutoriais:virus\\_js?rev=1378409261](https://wiki.ime.usp.br/tutoriais:virus_js?rev=1378409261)**

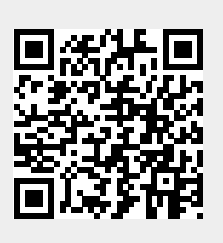

Last update: **2019-03-15 10:03**